# **不正アプリについて**

不正アプリという言葉を聞いたことがありますか。アプリをインストールしたスマートフォンに対 して不正な行為を働くことを目的に作られたもののことを言います。便利なスマートフォン用アプリ が次々に開発・提供されている一方で、不正アプリをインストールしたことにより個人情報が流出す るなどの被害を受けるケースも増えており、家族や友だちなどにまで被害が及ぶなど大きな問題と なっています。

### **不正アプリをインストールさせようとする手口**

インターネット上の犯罪者たちは、以下のような手口を使って、スマートフォンの利用者に不正ア プリをインストールさせようとします。

・**人気のアプリを装う**

人気のアプリに似せた名前やアイコンを使って、不正アプリをインストールさせようとします ・**偽の警告画面から誘導する**

「ウイルスが検出された」といった偽の警告メッセージを表示し、ウイルスを除去するアプリと 偽って不正アプリをインストールさせようとします

**・メールやショートメッセージを使って誘導する** 宅配業者などの実在する企業や個人を装ってメールやショートメッセージを送り、そこに記載し たリンクから不正なサイトへ誘導して、不正アプリをインストールさせようとします

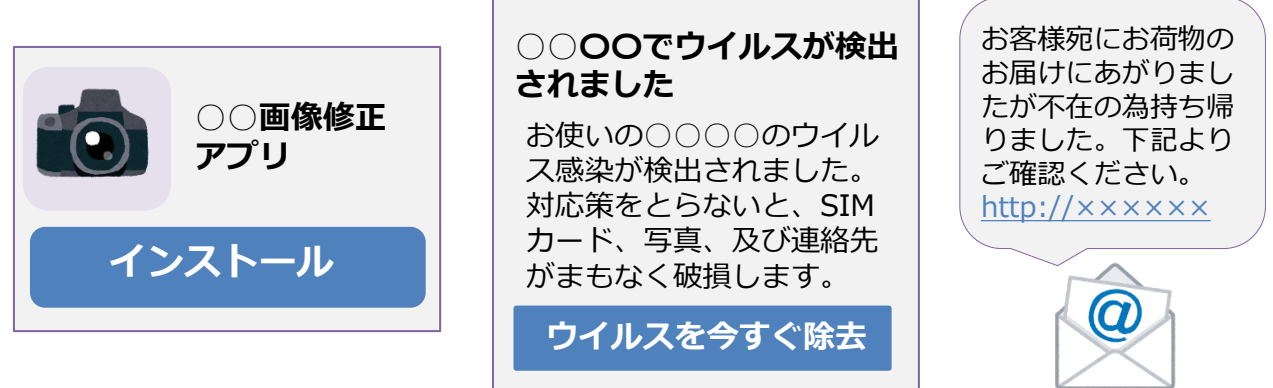

こうした手口に引っかかって不正アプリをインストールすると、**電話帳に登録している連絡 先や、保存している動画・画像、SNSのパスワードを抜き取られるなどの被害にあうことがあ ります**。

そうした被害にあう危険性を減らすためには、以下のような対策が有効です。

### **不正アプリの被害にあう危険性を減らすための対策**

- ・スマートフォンにセキュリティソフトを導入する (※詳しくは各携帯電話会社のHPや公式アプリストアなどを確認してください)
- ・アプリのインストールは公式ストアからだけにする
- ・インストールする前にアプリをインターネットで調べ、不正アプリとして 報告されていないか確認する
- ・提供元が不明なアプリはインストールしない
- ・アプリの内容から考えると不必要な情報へのアクセス許可を求められた場合は、

インストールを中止する(例:音楽アプリなのに現在地へのアクセス許可を求められた)

#### **不正アプリをインストールさせようとする手口にはどのようなものがあるのかを 把握し、不正アプリの被害にあう危険性を減らすための対策を心がけましょう。**

※本資料は、埼玉県教育委員会の委託により、PITCREW株式会社が作成したものです。

Copyright(c) 2007-2020 PITCREW CO.,LTD

## **不正アプリについて**

不正アプリという言葉を聞いたことがありますか。アプリをインストールしたスマートフォンに 対して不正な行為を働くことを目的に作られたもののことを言います。便利なスマートフォン用ア プリが次々に開発・提供されている一方で、不正アプリをインストールしたことにより個人情報が 流出するなどの被害を受けるケースも増えており、家族や友だちなどにまで被害が及ぶなど大きな 問題となっています。

#### **不正アプリをインストールさせようとする手口**

インターネット上の犯罪者たちは、以下のような手口を使って、スマートフォンの利用者に不正 アプリをインストールさせようとします。

・**人気のアプリを装う**

人気のアプリに似せた名前やアイコンを使って、不正アプリをインストールさせようとします ・**偽の警告画面から誘導する**

「ウイルスが検出された」といった偽の警告メッセージを表示し、ウイルスを除去するアプリと 偽って不正アプリをインストールさせようとします

**・メールやショートメッセージを使って誘導する** 宅配業者などの実在する企業や個人を装ってメールやショートメッセージを送り、そこに記載し たリンクから不正なサイトへ誘導して、不正アプリをインストールさせようとします

こうした手口に引っかかって不正アプリをインストールすると、**電話帳に登録している連絡先や、 保存している動画・画像、SNSのパスワードを抜き取られるなどの被害にあうことがあります**。 そうした被害にあう危険性を減らすためには、以下のような対策が有効です。

**不正アプリの被害にあう危険性を減らすための対策**

- ・スマートフォンにセキュリティソフトを導入する ※詳しくは各携帯電話会社のHPや公式アプリストアなどを確認してください
- ・アプリのインストールは公式ストアからだけにする
- ・インストールする前にアプリをインターネットで調べ、不正アプリとして 報告されていないか確認する
- ・提供元が不明なアプリはインストールしない
- ・アプリの内容から考えると不必要な情報へのアクセス許可を求められた場合は、
- インストールを中止する(例:音楽アプリなのに現在地へのアクセス許可を求められた)

#### **不正アプリをインストールさせようとする手口にはどのようなものがあるのかを把握 し、不正アプリの被害にあう危険性を減らすための対策を心がけましょう。**